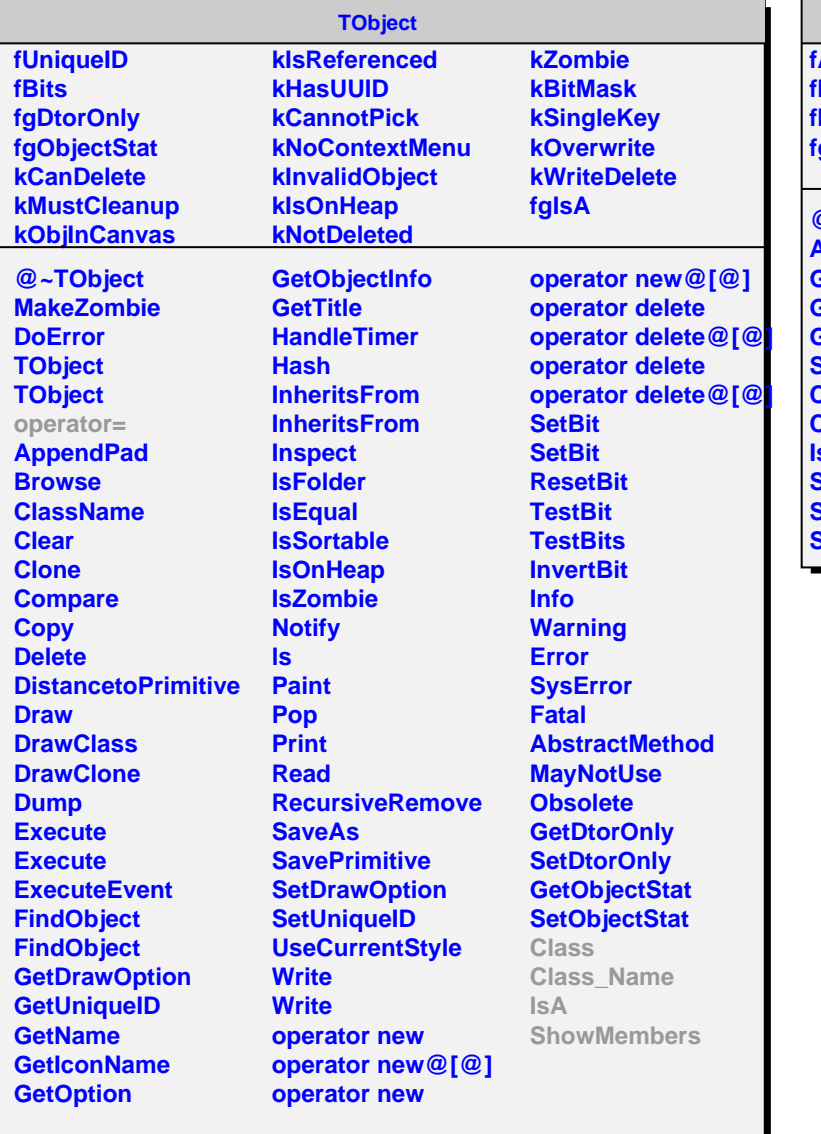

## **AliDigitNew**

**fAmp fId fIndexInList fgIsA**

**@~AliDigitNew AliDigitNew GetAmp GetId GetIndexInList SetIndexInList Class Class\_Name IsA ShowMembers Streamer StreamerNVirtual**